Brushes Free - Varies Number of Brushes Downloads - Free Raster Brushes

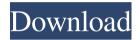

## 1731 Brush Photoshop Download [32|64bit]

\* \*\*Photoshop Elements:\*\* The low-cost version of Photoshop. It contains most of Photoshop's tools, as well as several extras. If you're a beginner, you should try both versions. \* \*\*Photoshop Lightroom:\*\* This is the free, on-demand version of Photoshop, which allows you to

make quick adjustments to images. Lightroom is similar to Microsoft's Photo Gallery in that you can view, view changes, and save images. \* \*\*Adobe Photoshop for Web and Mobile Design:\*\* This is Adobe's version of Photoshop, but geared toward web and mobile design. It has a more streamlined interface and is designed for mobile editing. \* \*\*Adobe Photoshop Creative Cloud:\*\* A cloudbased service that provides all of the tools necessary to get you started. Its biggest feature is that it's free, so you can try it out before committing to the subscription. Once you're a Creative Cloud subscriber, you can access the program online, install updates as they become available, and

install upgrades that speed up your workflow. I use Photoshop Elements and Photoshop Creative Cloud for the majority of my everyday work. I use the Lightroom plug-in and Adobe Camera Raw to handle my everyday image-editing tasks. In the context of this book, I'll use Lightroom and Photoshop as required, but if you want more details about using these products, refer to Adobe's online documentation or the online help files. I use the software that works best for me. # About This Book I've organized this book into five parts, each with a projectoriented chapter. Part I gives you the basics of digital photo imaging, installing, and launching Photoshop. Part II teaches

you about the Photoshop tools, from brushes and filters to paths, layers, and the paint bucket tool. Part III gives you a tour of Photoshop's special effects, including the Liquify tool, posterize, and filter effects. Part IV introduces you to the Photoshop effects panel and other utilities. Part V gives you a tour of Photoshop's filters, including textures, light and shadow, and special effects. After reading this book, you should feel comfortable manipulating images and working with all the tools. ## About This Book's Companion Website Visit the website at

\_www.PhotoshopForPhotographers.com\_ to find all the downloadable files for the projects in this book. You'll find a bonus chapter (Chapter 9) that provides tutorials for

1731 Brush Photoshop Download Crack Keygen For (LifeTime) [Win/Mac] (April-2022)

Photoshop – Version 2.6.4 This will help you learn the basic tools and features of Photoshop. 10 most useful shortcuts: P – Print Ctrl + P – Save image as PDF Ctrl + Y – Copy Ctrl + C – Copy selection Ctrl + X – Cut Ctrl + Z – Undo Ctrl + E – Close. Ctrl + S – Save Ctrl + T – Transform tool Ctrl + F – Find Ctrl + U – Restore 10 most useful layers: Layer – New, Duplicate, Move, Rename Layer– Lock

Ctrl + Shift + L – Lock Ctrl + Shift + U – Unlock Ctrl + Shift + V – Merge selected layers Ctrl + V – Move selected layers Ctrl + N - New group Ctrl + O - OpenCtrl + I - Invert 10 most useful groups:Group - New, Duplicate, Move, Rename, Lower, Merge, Lower all Group – Raise, Lower, Merge all Group – Align, Distribute, Flatten Group – Distribute Group – Align Center Group – Align Horizontal Group – Align Vertical Group – Put on the Right Group – Put on the Left Groups – Delete 10 most useful selection tools: Magic Wand – Select All, Select, Mask Magic Wand – Color Range, Add To, Invert Magic Wand – Polygonal Lasso, Select, Custom Shape, Pen Magic

Wand – To Select, To Mask, To Color Range Magic Wand – To Color Range F – Feather Ellipse – Draw Ellipse, To Arc, To Round Rect Double Selection – Select Two, To Clipboard Ellipse – To Arc Ellipse – To Round Rect 10 most useful masks: Create a Curved Mask - Image Eyedropper Brush – Soft, Hard, Airbrush Brush – Selection, Dodge, Burn, Sponge Brush – Details, Soften, Sharpen Brush – Mixer, Soften, Brighten, Curves, Threshold Ellipse – Create Ellipse, Reverse 3 05a79cecff

Asp.net MVC 2 framework released along with the ASP.net.net framework 4 framework. With help of the new framework you can develop mvc applications and achieve fast development. 2. BASIC AJAX This tutorial provides you an idea to how to do a simple AJAX requests from asp.net mvc application. The first step is to register a route in the MVC application for the ajax request. 3. SESSION This tutorial provides you an idea to how to use session in ASP.net mvc application.next Image 1 of 2 prev Image 2 of 2 In the nearly halfcentury since the institution of racial segregation, black leaders have drawn a clear line between their struggles for equality and those of others. With the Supreme Court's recent announcement of its decision on same-sex marriage, those differences, once easy to hold but now hard to articulate, are coming under renewed scrutiny. Those similarities, gay rights advocates say, can lead to differences in strategy and even risks. Get Breaking News Delivered to Your Inbox "Once you start to talk about the rights of the LGBT community, you have to recognize that we are all in the same boat and we need to defend everybody's rights," said Mark Potok, a senior fellow

at the Southern Poverty Law Center, which monitors hate groups. President Obama, who opposed the Defense of Marriage Act, signed an executive order in 2013 banning federal contractors from discriminating on the basis of sexual orientation or gender identity. In March, he will hold a same-sex wedding for a close aide. "I wouldn't be marrying a member of the same sex if they were the last people on earth," he said in a statement in November 2012. "But my marriage is also informed by the commitment I've made to our daughters to love them, honor them and, yes, even protect them against the so-called lesbians and gays." With the Supreme Court's

decision, Obama said, "I believe that gay and lesbian Americans are entitled to equal treatment under the law. We are our brothers and our sisters, our co-workers and our friends. No matter who we are or who we love, we all deserve the chance to pursue happiness and fulfill our Godgiven potential." Howard University President Wayne A. I. Frederick said he went to Washington to persuade the justices that marriage is a fundamental right.

What's New In?

What's the Story? What's the Story? A fascinating book that exposes how a

fanatical reporter was given a plum job at the Times in the 1990's and worked relentlessly to snoop around the paper until he could blackmail them into giving him extra work at a website his mother had dreamed up. The publishers of What's the Story? must have been impressed by the film's opening credits: a 1980's Power Rangers logo with Scorpious, the Devil, Old Man Herman and his Follow Me Girl. The Spy vs Spy fiction of What's the Story? is dense enough to write an entire book about. The first quarter of the book describes the birth of a dysfunctional, conspiratorial relationship between this reporter and the editor of the paper that employs him. A few years into the job, he

witnesses a clash between the editor and the top brass at the Times, and by the end of the book he is ready to have it out with them. If that sounds a little too meta and predictable, the rest of the book is better than you could have hoped for: it deals with the intrigue and corruption of the New York Times (plenty of it) and is a brilliant and very funny expose of how the media is making and unmaking public figures and the particular worth of the Journal. The Spy vs Spy fiction of What's the Story? is dense enough to write an entire book about. The first quarter of the book describes the birth of a dysfunctional, conspiratorial relationship between this reporter and the editor of the

paper that employs him. A few years into the job, he witnesses a clash between the editor and the top brass at the Times, and by the end of the book he is ready to have it out with them. If that sounds a little too meta and predictable, the rest of the book is better than you could have hoped for: it deals with the intrigue and corruption of the New York Times (plenty of it) and is a brilliant and very funny expose of how the media is making and unmaking public figures and the particular worth of the Journal. That this is a journalist's tale of spying in the wild of the newsroom is written very well. The only part that disappoints me, and shows that it is a real journalist's tale, is the first part. On paper,

it is quite interesting, but I would have preferred to read a more hectic

System Requirements For 1731 Brush Photoshop Download:

NVIDIA GeForce GTX 680/AMD Radeon HD 7970, or higher Sufficient storage for the game and installation process 2 GB or more of memory Corsair Dominator Platinum, Enermax, GIGABYTE, MSI Afterburner and XSplit Gamecaster software Installing and Playing the Game To install the game, simply download the installer from the official website and execute it. Your drive should be in AHCI mode. Follow the instructions on the screen. You can always choose to download the game in

http://nuihoney.com/photoshop-app-for-window-7/

https://dzambelis.co.uk/advert/photoshop-fonts-for-free-download/

https://acsa2009.org/advert/download-photoshop-for-windows-7-64-bit-vista-64-bit/

http://zakadiconsultant.com/?p=11194

http://www.yourhomeinbarcelona.com/2022/07/01/camera-raw-plug-in-for-photoshop-8-adobe-support/

https://biomolecular-lab.it/finished-split-metric/

http://www.ateropedia.org/wp-

content/uploads/2022/07/photo effects camera online free download.pdf

https://www.careerfirst.lk/sites/default/files/webform/cv/jayzome722.pdf

https://hoverboardndrones.com/wp-content/uploads/2022/07/pallcata.pdf

https://witfoodx.com/camera-raw-presets-adobe-tutorial-web-tutorial-only/

https://sattology.org/wp-content/uploads/2022/07/chevglen.pdf

https://medialabs.asia/wp-content/uploads/2022/07/anntar.pdf

https://rwbible.com/wp-content/uploads/2022/07/rowyline.pdf

http://dmmc-usa.com/?p=1597

https://kasbocurrency.com/wp-content/uploads/2022/07/nissval.pdf

http://cicatsalud.com/html/sites/default/files/webform/photoshop-brushes-free-download-

texture.pdf

https://www.nbschools.org/sites/g/files/vyhlif4791/f/uploads/v2\_kindergarten\_letter\_2022-2023\_2\_ndf

https://silkfromvietnam.com/the-best-way-to-download-adobe-photoshop-cs6/

http://empleosasugusto.org/?p=2241

https://www.nzangoartistresidency.com/how-do-i-download-photoshop-for-free/